# Struktury a uniony, přesnost výpočtů a vnitřní reprezentace číselných typů

Jan Faigl

Katedra počítačů Fakulta elektrotechnická České vysoké učení technické v Praze

Přednáška 06

BAB36PRGA – Programování v C

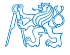

Jan Faigl, 2024 BAB36PRGA – Přednáška 06: Struktury, uniony a číselné typy 1 / 54

# Přehled témat

■ Část 1 – Struktury a uniony

[Struktury –](#page-3-0) struct

[Proměnné se sdílenou pamětí –](#page-16-0) union

[Příklad](#page-21-0)

[Základní číselné typy a jejich reprezentace v počítači](#page-25-0)

[Typové konverze](#page-43-0)

[Matematické funkce](#page-48-0)

S. G. Kochan: kapitola 9 a 17

■ Část 2 – Přesnost výpočtů a vnitřní reprezentace číselných typů

S. G. Kochan: kapitola 14 (typové konverze)

■ Část 3 – Zadání 6. domácího úkolu (HW6)

Appendix – Kódovací příklady

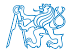

<span id="page-2-0"></span>

# Část I [Část 1 – Struktury a uniony](#page-2-0)

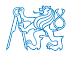

Obsah

#### <span id="page-3-0"></span>[Struktury –](#page-3-0) struct

[Proměnné se sdílenou pamětí –](#page-16-0) union

[Základní číselné typy a jejich reprezentace v počítači](#page-25-0)

[Typové konverze](#page-43-0)

[Matematické funkce](#page-48-0)

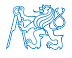

Jan Faigl, 2024 BAB36PRGA – Přednáška 06: Struktury, uniony a číselné typy 4 / 54

## Struktura – struct

- Struktura je konečná množina prvků (proměnných), které nemusí být stejného typu.
- Skladba struktury je definovaná uživatelem jako nový typ sestavený z již definovaných typů.
- K prvkům struktury přistupujeme tečkovou notací, např. struct\_proměnná.prvek.
- $\blacksquare$  K prvkům můžeme přistupovat přes ukazatel operátorem  $\rightarrow$ , např. proměnná\_typu\_ukazatel\_na\_struct–>prvek.
- Pro struktury stejného typu je definován operátor přiřazení. var struct $1 = var$  struct $2$ :
- **E** Struktury (jako celek) nelze porovnávat relačním operátorem ==.
- Struktura může být funkci předávána hodnotou i ukazatelem.
- Struktura může být návratovou hodnotou funkce.

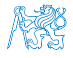

# Příklad struct – Definice

- Bez zavedení nového typu (typedef) je nutné před identifikátor jména struktury uvádět klíčové slovo struct.
- Jméno struktury je ve jmenném prostoru složených typů (struktur).

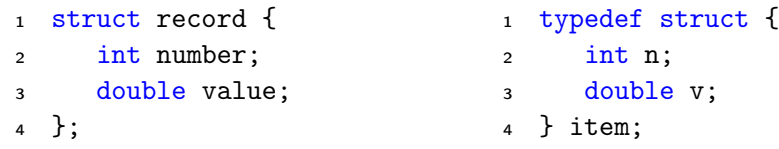

```
1 record r; /* IT IS NOT ALLOWED! */
```
<sup>2</sup> /\* Type record is not known \*/

- <sup>4</sup> struct record r; /\* Keyword struct is required \*/
- <sup>5</sup> item i; /\* type item defined using typedef \*/
- Zavedením nového typu typedef používáme definovaný typ a nemusíme používat (a ani definovat) jméno struktury. lecture en la seconda de la seconda de la seconda de la seconda de la seconda

Jan Faigl, 2024 BAB36PRGA – Přednáška 06: Struktury, uniony a číselné typy 6 / 54

# Definice jména struktury a typu struktury

- Uvedením struct record zavádíme nové jméno struktury record.
- struct record {
- int number;
- double value;
- };
	- Definujeme idenfikátor record ve jmeném prostoru struktur.
- Definicí typu typedef zavádíme nové jméno typu record.
- typedef struct record record;
	- Definujeme globální idenfikátor record jako jméno typu struct record.
- Obojí můžeme kombinovat v jediné definici jména a typu struktury.

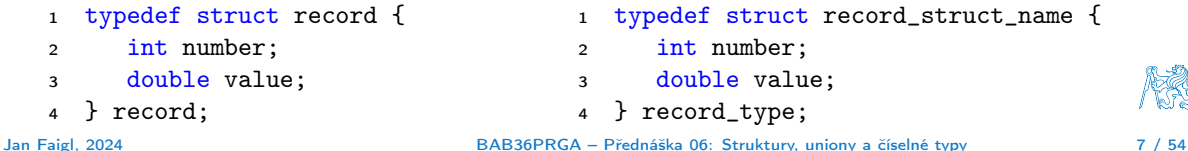

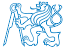

# Příklad struct – Inicializace

#### ■ Struktury:

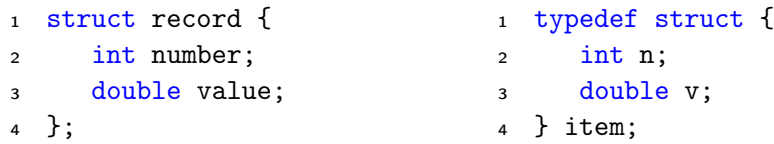

■ Proměnné typu struktura můžeme inicializovat prvek po prvku.

- <sup>1</sup> struct record r;
- 2  $r.value = 21.4$ ;
- $\sin x$ .number = 7;

■ Podobně jako pole lze inicializovat přímo při definici

 $_1$  item i = { 1, 2.3 };

- nebo pouze konkrétní položky (ostatní jsou nulovány).
	- 1 struct record  $r2 = \{$  .value = 10.4 }; lec06/struct.c

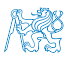

# Příklad struct jako parametr funkce

■ Struktury můžeme předávat jako parametry funkcí hodnotou.

```
void print_record(struct record rec) {
2 printf("record: number(%d), value(%lf)\n",
```

```
3 rec.number, rec.value);
```
- <sup>4</sup> }
- Nebo hodnotou ukazatele

```
1 void print_item(item *v) {
printf("item: n(\%d), v(\%1f)\n', v\rightarrow v, v\rightarrow v);
3 }
```
- Při předávání parametru
	- hodnotou se vytváří nová proměnná a původní obsah předávané struktury se kopíruje na zásobník (pro složený typ je definován operátor přiřazení);
	- hodnotou ukazatele se kopíruje pouze hodnota ukazatele (adresa) a pracujeme tak s původní strukturou. lec06/struct.c

Jan Faigl, 2024 BAB36PRGA – Přednáška 06: Struktury, uniony a číselné typy 9 / 54

Složený typ, operátor přiřazení a pole jako prvek složeného typu 1/2

- Velikost složeného typu musí být známa během překladu, proto můžeme mít definovaný operátor přiřazení. Nebo naopak, abychom mohli jednoduše přiřazovat, tak potřebujeme znát velikost typu.
- Prvek složeného typu může být pole (definované velikosti) nebo ukazatel.

```
1 void print(const char *str, int n, int *a);
   #define N 10 // We need named literal.
5 int main(void)
6 {
7 struct { // Anonymous struct
8 int a[N]; // Defined size, no VLA
9 } s1, s2; // Two struct variables
11 printf("s1 \gamma_p; s2 \gamma_p\n", &s1, &s2);
12 for (int i = 0; i < n; ++i) {
13 \qquad 51. a[i] = i:
14 }
15 print("s1.a", n, s1.a);
16 s2 = s1; // Assignment
17 print("s2.a", n, s2.a);
```

```
18 for (int i = 0; i < n; ++i)19 s1.a[i] = n - i:
20 - \frac{1}{2}21 print("s1.a", n, s1.a);
22 print("s2.a", n, s2.a);
23 return 0;
_{24} } // end main()
26 void print(const char *str, int n, int *a) {
27 printf("%s %p: ", str, a);
28 for (int i = 0; i < n; ++i)29 printf("%d%s", a[i], i < (n-1) ? ", " : "\n");
30 }
31 }
                       lec06/demo-struct_array.c
```
Složený typ, operátor přiřazení a pole jako prvek složeného typu 2/2 Příklad lec06/demo-struct\_array.c

- Používáme anonymní složený typ definice strukturu přímo v definici proměnných s1 a s2.
- Musíme použít textový literál pro definici velikosti položky a jako pole definované délky.
- Ve funkci print() tiskneme hodnotu adresy, kde je alokované pole.

V našem případě se shoduje s adresou, kde je struktura uložena. Struktura je "organizovaný" pohled na blok paměti důležitý zejména pro zpřehlední programu. Při běhu programu vlastně není nutné mít v paměti dílčí jména prvku složeného typu.

```
s1 0x7fffffffe840; s2 0x7fffffffe818
s1.a 0x7fffffffe840: 0, 1, 2, 3, 4, 5, 6, 7, 8, 9
s2.a 0x7fffffffe818: 0, 1, 2, 3, 4, 5, 6, 7, 8, 9
s1.a 0x7fffffffe840: 10, 9, 8, 7, 6, 5, 4, 3, 2, 1
s2.a 0x7fffffffe818: 0, 1, 2, 3, 4, 5, 6, 7, 8, 9
```
- V příkladu si vyzkoušejte chování překladu a programu v případě použítí VLA nebo konstantní proměnné definující velikost pole.
- Pole definované velikosti nahraďte dynamicky alokovaným polem.

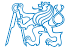

# Příklad struct – Přiřazení

■ Hodnoty proměnné stejného typu struktury můžeme přiřadit operátorem =.

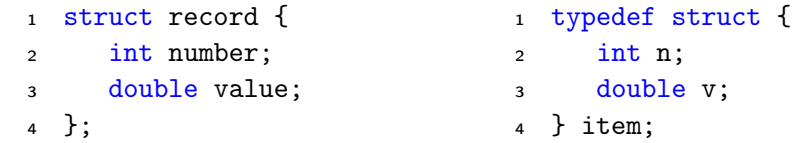

- 1 struct record rec1 =  $\{ 10, 7.12 \}$ ;
- 2 struct record rec2 =  $\{5, 13.1\}$ ;
- item i;
- print\_record(rec1); /\* number(10), value(7.120000) \*/
- print\_record(rec2); /\* number(5), value(13.100000) \*/
- $6 \text{ rec1} = \text{rec2}:$
- i = rec1;  $/*$  IT IS NOT ALLOWED!  $*/$
- // Different types, albeit with the same memory representation.
- print\_record(rec1); /\* number(5), value(13.100000) \*/

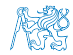

Jan Faigl, 2024 BAB36PRGA – Přednáška 06: Struktury, uniony a číselné typy 12 / 54

lec06/struct.c

# Příklad struct – Přímá kopie paměti

■ Jsou-li dvě struktury stejně veliké, můžeme přímo kopírovat obsah příslušné paměťové oblasti. Například funkcí memcpy() z knihovny string.h

```
1 struct record r = \{ 7, 21.4 \};2 \text{ item } i = \{ 1, 2.3 \}:
3 print_record(r); /* number(7), value(21.400000) */
4 print_item(&i); /* n(1), v(2.300000) */\overline{5} if (sizeof(i) == sizeof(r)) {
6 printf("i and r are of the same size\langle n'' \rangle;
\mathcal{F} memcpy(\&i, &r, sizeof(i));
\frac{\sinh{\theta}}{\sinh{\theta}} print_item(&i); /* n(7), v(21.400000) */
9 }
```
■ V tomto případě je interpretace hodnot v obou strukturách identická, obecně tomu však být nemusí. Například v případě změny pořadí prvků typu int a double.

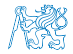

lec06/struct.c

# Struktura struct a velikost

■ Vnitřní reprezentace struktury nutně nemusí odpovídat součtu velikostí jednotlivých prvků.

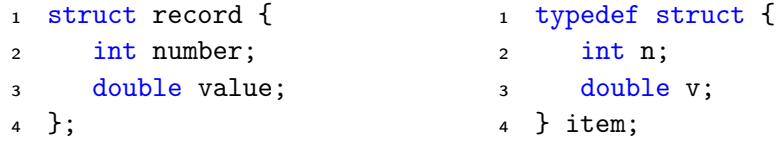

- <sup>1</sup> printf("Size of int: %lu size of double: %lu\n", sizeof(int), sizeof( double));
- <sup>2</sup> printf("Size of record: %lu\n", sizeof(struct record));
- <sup>3</sup> printf("Size of item: %lu\n", sizeof(item));

Size of int: 4 size of double: 8 Size of record: 16 Size of item: 16

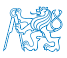

# Struktura struct a velikost 1/2

■ Při kompilaci zpravidla dochází k zarovnání prvků na velikost slova příslušné architektury. Např. 8 bytů v případě 64-bitové architektury.

Jednotlivé prvky jsou na adrese v násobNapř. 8 bytů v případě 64-bitové architektury.

- Můžeme explicitně předepsat kompaktní paměťovou reprezentaci, např. direktivou \_\_attribute\_\_((packed)) překladačů clang a gcc.
	- <sup>1</sup> struct record\_packed { <sup>2</sup> int n; <sup>3</sup> double v; <sup>4</sup> } \_\_attribute\_\_((packed));

lec06/struct.c

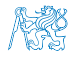

# Struktura struct a velikost 2/2

- Nebo 1 typedef struct attribute ((packed)) {
	- $2 \quad \text{int} \quad n$ :
	- <sup>3</sup> double v;
	- <sup>4</sup> } item\_packed;
- Příklad výstupu:
- <sup>1</sup> printf("Size of int: %lu size of double: %lu\n", sizeof(int), sizeof(double));
- <sup>2</sup> printf("record\_packed: %lu\n", sizeof(struct record\_packed));
- 3 printf("item\_packed:  $\ell \nu \nightharpoonup$ ", sizeof(item\_packed));

Size of int: 4 size of double: 8 Size of record\_packed: 12 Size of item\_packed: 12

lec06/struct.c

■ Zarovnání zpravidla přináší rychlejší přístup do paměti, ale zvyšuje paměťové nároky. <http://www.catb.org/esr/structure-packing>

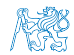

<https://stackoverflow.com/questions/4306186/structure-padding-and-packing>

Jan Faigl, 2024 BAB36PRGA – Přednáška 06: Struktury, uniony a číselné typy 16 / 54

### Obsah

#### <span id="page-16-0"></span>[Struktury –](#page-3-0) struct

#### [Proměnné se sdílenou pamětí –](#page-16-0) union

[Základní číselné typy a jejich reprezentace v počítači](#page-25-0)

[Typové konverze](#page-43-0)

[Matematické funkce](#page-48-0)

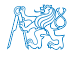

Jan Faigl, 2024 BAB36PRGA – Přednáška 06: Struktury, uniony a číselné typy 17 / 54

# Proměnné se sdílenou pamětí – union

- Union je množina prvků (proměnných), které nemusí být stejného typu.
- Prvky unionu sdílejí společně stejná paměťová místa.

Překrývají se

- Velikost unionu je dána velikostí největšího z jeho prvků.
- Skladba unionu je definována uživatelem jako nový typ sestavený z již definovaných typů.
- K prvkům unionu se přistupuje tečkovou notací.
- Pokud nedefinujeme nový typ, je nutné k identifikátoru proměnné unionu uvádět klíčové slovo union.<br>Podobně jako u struktury struct.

```
union Nums {
2 char c;
3 int i;
4 };
5 Nums nums; /* THIS IS NOT ALLOWED! Type Nums is not known! */
6 union Nums nums;
```
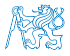

# Příklad union 1/2

```
■ Union složený z proměnných typu: char, int a double.
 1 int main(int argc, char *argv[])
 2 \sqrt{2}3 union Numbers {
 4 char c;
 5 int i;
 6 double d;
 7 };
 8 printf("size of char \lambda \ln", sizeof(char));
 9 printf("size of int %lu\n", sizeof(int ));
10 printf("size of double \lambda \ln", sizeof(double));
11 printf("size of Numbers %lu\n", sizeof(union Numbers));
13 union Numbers numbers;
15 printf("Numbers c: %d i: %d d: %lf\n", numbers.c, numbers.i, numbers.d);
■ Příklad výstupu.
   size of char 1
   size of int 4
   size of double 8
   size of Numbers 8
   Numbers c: 48 i: 740313136 d: 0.000000
                                                                               lec06/union.c
```
# Příklad union 2/2

■ Proměnné sdílejí paměťový prostor.

```
1 numbers.c = 'a;
2 printf("\nSet the numbers.c to 'a'\n");
 3 printf("Numbers c: %d i: %d d: %lf\n", numbers.c, numbers.i, numbers.d);
 5 numbers.i = 5:
6 printf("\nSet the numbers.i to 5\n");
 7 printf("Numbers c: %d i: %d d: %lf\n", numbers.c, numbers.i, numbers.d);
 9 numbers.d = 3.14;
10 printf("\nSet the numbers.d to 3.14\");
11 printf("Numbers c: %d i: %d d: %lf\n", numbers.c, numbers.i, numbers.d);
```
#### ■ Příklad výstupu

Set the numbers  $c$  to  $a$ Numbers c: 97 i: 1374389601 d: 3.140000 Set the numbers i to 5 Numbers c: 5 i: 5 d: 3.139999 Set the numbers.d to 3.14 Numbers c: 31 i: 1374389535 d: 3.140000

lec06/union.c

# Inicializace union

- Proměnnou typu union můžeme inicializovat při definici.
- <sup>1</sup> union {
- 2 char c;
- <sup>3</sup> int i;
- <sup>4</sup> double d;
- $5$  } numbers = { 'a' };

Pouze první položka (proměnná) může být inicializována.

- V C99 můžeme inicializovat konkrétní položku (proměnnou).
- <sup>1</sup> union {
- <sup>2</sup> char c;
- <sup>3</sup> int i;
- <sup>4</sup> double d;
- $5 \}$  numbers = {  $.d = 10.3$  };

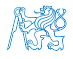

### Obsah

#### <span id="page-21-0"></span>[Struktury –](#page-3-0) struct

[Proměnné se sdílenou pamětí –](#page-16-0) union

#### [Příklad](#page-21-0)

[Základní číselné typy a jejich reprezentace v počítači](#page-25-0)

[Typové konverze](#page-43-0)

[Matematické funkce](#page-48-0)

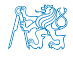

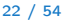

# Příklad struktura, pole a výčtový typ 1/3

- Hodnoty (konstanty) výčtového typu jsou celá čísla, která mohou být použita jako indexy (pole).
- Také je můžeme použít pro inicializaci pole struktur.

```
1 #include <stdio.h>
 2 #include <stdlib.h>
 3 #include <string.h>
 5 enum weekdays { MONDAY, TUESDAY, WEDNESDAY, THURSDAY, FRIDAY };
 7 typedef struct {
 8 char *name:
 9 char *abbr; // abbreviation
10 } week_day_s;
12 const week_day_s days_en[] = {13 [MONDAY] = { "Monday", "mon" },
14 [TUESDAY] = { "Tuesday", "tue" },
15 [WEDNESDAY] = \{ Wednesday", Wed" \},\16 [THURSDAY] = \{ "Thursday", "thr" \},\17 [FRIDAY] = { "Friday", "fri" }18 }; leconomic structure is a set of the set of the set of the set of the set of the set of the set of the set of the set of the set of the set of the set of the set of the set of the set of the set of the set of the set
```
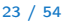

# Příklad struktura, pole a výčtový typ 2/3

- Připravíme si pole struktur pro konkrétní jazyk (angličtina a čeština).
- Program vytiskne jméno a zkratku dne v týdnu dle čísla dne v týdnu.

V programu používáme jednotné číslo dne bez ohledu na jazykovou mutaci.

```
19 const week day s days cs \lceil = {
 20 [MONDAY] = \{ "Pondeli", "po" \},\21 [TUESDAY] = \{ "Utery", "ut" \}.22 [WEDNESDAY] = \{ "Streda", "st" \},23 [THURSDAY] = \{ "Ctvrtek", "ct", \}24 [FRIDAY] = { "Patek", "pa" },
 25 };
 27 int main(int argc, char *argv[], char **envp)
 28 {
 29 int day_of_week = \arg c > 1 ? \arcsin(\arg v[1]) : 1;
 30 if day_of-week < 1 || day_of_week > 5) {
 31 fprintf(stderr, "(EE) File: '%s' Line: %d -- Given day of week out of range\n", FILE.
          _LLINE_L);
 32 return 101;
 33 }
 34 day_of_week -= 1; // start from 0 lec06/demo-struct.c
Jan Faigl, 2024 BAB36PRGA – Přednáška 06: Struktury, uniony a číselné typy 24 / 54
```
# Příklad struktura, pole a výčtový typ 3/3

■ Detekci národního prostředí provedeme podle hodnoty proměnné prostředí. Pro jednoduchost detekujeme češtinu na základě výskytu řetězce "cs" v hodnotě proměnné prostředí LC\_CTYPE.

```
35 Bool cz = 0;
36 while (*envp != NULL) {
37 if (strstr(*envp, "LC_CTYPE") && strstr(*envp, "cs")) {
38 cz = 1;
39 break;
40 }
41 envp++;<br>42 + 342 }
43 const week_day_s *days = cz ? days_cs : days_en;
45 printf("%d %s %s\n", day_of_week,
46 days[day_of_week].name,
47 days[day_of_week].abbr
48 );
49 return 0;
50 } lec06/demo-struct.c
```
V programu jsme využili koncept definování datových struktur, které následně programově přepínáme a využíváme. Alternativně můžeme data načítat ze souboru. V programu se snažíme obecně pracovat s datovými structurami.

### Obsah

#### <span id="page-25-0"></span>[Struktury –](#page-3-0) struct

[Proměnné se sdílenou pamětí –](#page-16-0) union

#### [Základní číselné typy a jejich reprezentace v počítači](#page-25-0)

[Typové konverze](#page-43-0)

[Matematické funkce](#page-48-0)

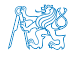

Jan Faigl, 2024 BAB36PRGA – Přednáška 06: Struktury, uniony a číselné typy 26 / 54

# Datové typy

- Při návrhu algoritmu abstrahujeme od binární podoby paměti počítače.
- S daty pracujeme jako s hodnotami různých datových typů, které jsou uloženy v paměti předepsaným způsobem.
- Datový typ specifikuje
	- Množinu hodnot, které je možné v počítači uložit;

Záleží na způsobu reprezentace.

- Množinu operací, které lze s hodnotami typu provádět.
- Jednoduchý typ je takový typ, jehož hodnoty jsou atomické, tj. z hlediska operací dále nedělitelné.

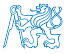

# Příklad číselných typů a vnitřní reprezentace

- 32-bitový typ int umožňuje uložit celá čísla v intervalu  $\langle -2147483648, 2147483647 \rangle$ , pro která můžeme použít:
	- aritmetické operace  $+, -, *, /$  s výsledkem hodnota typu int;
	- relační operace  $==, !=, >, <, >=, <=.$
	- Inicializovat hodnotou dekadického nebo hexadecimálního literálu.
	- int i;  $//$  definice promenne typu int
	- 2 int decI = 120;  $//$  definice spolu s prirazenim
	- <sup>3</sup> int hexI = 0x78; //pocatecni hodnota v 16-kove soustave
	- 5 int sum =  $10 + \text{decI} + 0x13$ ; //pocatecni hodnota je vyraz
- Vnitřní reprezentace typů (např. int, short, double) umožňuje uložit čísla z definovaného rozsahu s různou přesností.
- Číselné datové typy lze vzájemně převádět implicitní nebo explicitní typovou konverzí.
- Při konverzi nemusí být hodnota zachována viz

lec06/demo-types.c.

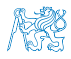

# Reprezentace dat v počítači

- V počítači není u datové položky určeno jaký konkrétní datový typ je v paměti uložen.
- Proto musíme přidělení paměti definovat s jakými typy dat budeme pracovat.
- Překladač tuto definici hlídá a volí odpovídající strojové instrukce pro práci s daty, např. jako s odpovídajícími číselnými typy.

Např. neceločíselné (float) typy a využití tzv. FPU (Floating Point Unit).

### Příklad zápisů stejného čísla v různých soustavách.

- 0100 0001 $_{(2)}$  binární zápis jednoho bajtu (8-mi bitů);
- 65 $_{(10)}$  odpovídající číslo v dekadické soustavě;
- $\blacksquare$  41<sub>(16)</sub> odpovídající číslo v šestnáctkové soustavě;
- Obsah paměťového místa 0100 0001<sub>(2)</sub> o velikosti 1 byte může být interpretován jako znak A.

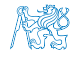

−2

# Číselné soustavy

■ Číselné soustavy – poziční číselné soustavy (polyadické) jsou charakterizovány bází udávající kolik číslic lze maximálně použít.

 $x_d = \sum_{i=-n}^{i=m} a_i \cdot z^i$ , kde  $a_i$  je číslice a  $z$  je základ soustavy.

- Unární např. počet vypitých půllitrů.
- Binární soustava (bin) 2 číslice 0 nebo 1.

$$
11010, 01_{(2)} = 1 \cdot 2^4 + 1 \cdot 2^3 + 0 \cdot 2^2 + 1 \cdot 2^1 + 0 \cdot 2^0 + 0 \cdot 2^{-1} + 1 \cdot 2^{-1}
$$
  
= 1 \cdot 16 + 1 \cdot 8 + 0 \cdot 4 + 1 \cdot 2 + 0 \cdot 1 + 0 \cdot \frac{1}{2} + 1 \cdot \frac{1}{4}  
= 26.25

■ Desítková soustava (dec) – 10 číslic, znaky 0 až 9.

$$
138,24_{(10)} = 1 \cdot 10^2 + 3 \cdot 10^1 + 8 \cdot 10^0 + 2 \cdot 10^{-1} + 4 \cdot 10^{-2}
$$
  
= 1 \cdot 100 + 3 \cdot 10 + 8 \cdot 1 + 2 \cdot 0,1 + 4 \cdot 0,01

■ Šestnáctková soustava (hex) – 16 číslic, znaky 0 až 9 a A až F.

$$
0 \times 7D_{(16)} = 7 \cdot 16^{1} + D \cdot 16^{0}
$$
  
= 112 + 13  
= 125

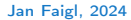

Jan Faigl, 2024 BAB36PRGA – Přednáška 06: Struktury, uniony a číselné typy 30 / 54

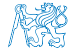

[Struktury –](#page-3-0) struct [Uniony](#page-16-0) [Příklad](#page-21-0) [Reprezentace číselných typů](#page-25-0) [Typové konverze](#page-43-0) [Matematické funkce](#page-48-0)

# Kódování záporných čísel

- Přímý kód znaménko je určeno prvním bitem (zleva), snadné stanovení absolutní hodnoty. Reprezentace má dvě nuly.
- Inverzní kód záporné číslo odpovídá bitové negaci kladné hodnoty čísla. Reprezentace má dvě nuly.
- Doplňkový kód záporné číslo je uloženo jako hodnota kladného čísla po bitové negaci zvětšená o 1. Jediná reprezentace nuly.
- $121_{(10)}$  0111 1001<sub>(2)</sub>
- $\blacksquare$  -121<sub>(10)</sub> 1111 1001<sub>(2)</sub>
- $0_{(10)}$  0000 0000<sub>(2)</sub>
- $\blacksquare$  -0<sub>(10)</sub> 1000 0000<sub>(2)</sub>
- $121_{(10)}$  0111 1001<sub>(2)</sub>
- $\blacksquare$  -121<sub>(10)</sub> 1000 0110<sub>(2)</sub>
- $\blacksquare$  0<sub>(10)</sub> 0000 0000<sub>(2)</sub>
- $\blacksquare$  -0<sub>(10)</sub> 1111 1111<sub>(2)</sub>
- $\blacksquare$  121<sub>(10)</sub> 0111 1001<sub>(2)</sub>
	- $-121_{(10)}$  1000 0110<sub>(2)</sub>
- $\blacksquare$  -121<sub>(10)</sub> 1000 0111<sub>(2)</sub>
- $\blacksquare$  127<sub>(10)</sub> 0111 1111<sub>(2)</sub>
- $\blacksquare$  -128<sub>(10)</sub> 1000 0000<sub>(2)</sub>
- $-1_{(10)}$  1111 1111<sub>(2)</sub>

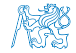

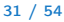

# Více-bajtová reprezentace a pořadí bajtů

■ Číselné typy s více-bajtovou reprezentací mohou mít bajty uloženy v různém pořadí.

■ *little-endian* – nejméně významný bajt se ukládá na nejnižší adresu.

x86, ARM

 $\blacksquare$  big-endian – nejvíce významný bajt se ukládá na nejnižší adresu.

Motorola, ARM

- Pořadí je důležité při přenosu hodnot z paměti jako posloupnosti bajtů a jejich následné interpretaci.
- Network byte order je definován pro síťový přenos a není tak nutné řešit konkrétní architekturu.
	- Tj. hodnoty z paměti jsou ukládány a přenášeny v tomto pořadí bajtů a na cílové stanici pak zpětně zapsány do konkrétního nativního pořadí.

big-endian

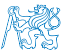

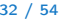

# Příklad reprezentace celých čísel int

■ Na 32-bitových a 64-bitových strojích je celočíselný typ int zpravidla reprezentován 32 bity (4 byty).

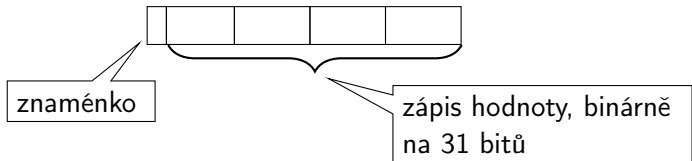

- Typ int je znaménkový typ.
- Znaménko je zakódováno v 1 bitu a vlastní číselná hodnota pak ve zbývajících 31 bitech.
	- Největší číslo je 0111...  $111 = 2^{31} 1 = 2147483647$ . Reprezentujeme i nulu.
	- Nejmenší číslo je −2 <sup>31</sup>=−2 147 483 648. 0 už je zahrnuta.

■ Pro zobrazení záporných čísel je použit doplňkový kód.

Nejmenší číslo v doplňkovém kódu 1000...000 je -2<sup>31</sup>.

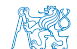

(1)

# Reprezentace záporných celých čísel

- **•** Doplňkový kód  $D(x)$ .
- Pro 8-mi bitovou reprezentací čísel.
	- $\blacksquare$  Můžeme reprezentovat 2<sup>8</sup>=256 čísel.
	- **B** Rozsah  $r = 256$ .

$$
D(x) = \begin{cases} x & \text{pro } 0 \leq x < \frac{r}{2} \\ r + x & \text{pro } -\frac{r}{2} \leq x < 0 \end{cases}
$$

■ Příklady

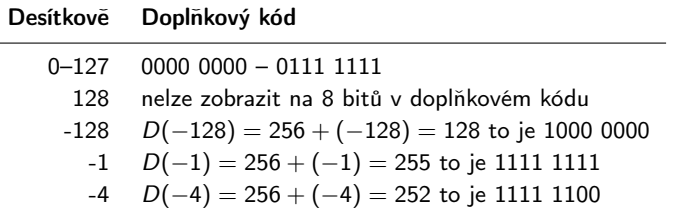

Jan Faigl, 2024 BAB36PRGA – Přednáška 06: Struktury, uniony a číselné typy 34 / 54

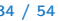

# Necelá čísla a přesnost výpočtu 1/2

■ Ztráta přesnosti při aritmetických operacích.

```
Příklad sčítání dvou čísel
```

```
1 #include <stdio.h>
 3 int main(void)
4 \begin{matrix} 4 \\ 5 \end{matrix}double a = 1e+10:
6 double b = 1e-10:
8 printf("a : \frac{24.121f}{n}, a);
9 printf("b : \frac{24.121f}{n}, b);
10 printf("a+b: \frac{24.121f}{n}, a + b);
12 return 0;
13 }
15 clang sum.c && ./a.out
16 a : 10000000000.0000000000000<br>17 b : 0.000000000100
                     0.000000000100
18 a+b: 10000000000.000000000000
```
lec06/sum.c

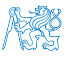

# Necelá čísla a přesnost výpočtu 2/2

#### Příklad dělení dvou čísel

```
1 #include <stdio.h>
3 int main(void)
4 {
5 const int number = 100;<br>6 double dV = 0.0:
6 double dV = 0.0;<br>c float fV = 0.0f:
      float fV = 0.0f:
9 for (int i = 0; i < number; ++i) {
10 dV = 1.0 / 10.0;
11 fV += 1.0 / 10.0;
12 }
14 printf("double value: %lf ", dV);
15 printf(" float value: %lf ", fV);
17 return 0;
18 }
20 clang division.c && ./a.out
21 double value: 10.000000 float value: 10.000002 lec06/division.c
```
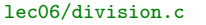

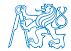

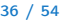
#### Přesnost výpočtu - strojová přesnost

**■** Strojová přesnost  $\epsilon_m$  - nejmenší desetinné číslo, které přičtením k 1.0 dává výsledek různý od 1, pro  $|v| < \epsilon_m$ , platí

$$
v+1.0 == 1.0.
$$

Symbol == odpovídá porovnání dvou hodnot (test na ekvivalenci).

- **Zaokrouhlovací chyba nejméně**  $\epsilon_m$ **.**
- Přesnost výpočtu aditivní chyba roste s počtem operací v řádu  $\sqrt{N} \cdot \epsilon_m$ .
	- **Často se však kumuluje preferabilně v jedno směru v řádu**  $N \cdot \epsilon_m$ **.**

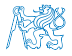

#### Reprezentace reálných čísel

■ Pro uložení čísla vyhrazujeme omezený paměťový prostor.

Příklad – zápis čísla  $\frac{1}{3}$  v dekadické soustavě

- $\blacksquare = 333333333...3333$
- $= 0.3\overline{3}$
- ≈ 0, 33333333333333333333
- $\blacksquare \approx 0.333$

V trojkové soustavě:  $0 \cdot 3^1 + 0 \cdot 3^0 + 1 \cdot 3^{-1} = (0, 1)_3$ 

- Nepřesnosti v zobrazení reálných čísel v konečné posloupnosti bitů způsobují √
	- $\blacksquare$  Iracionální čísla, např. e,  $\pi,$ 2;
	- Čísla, která mají v dané soustavě periodický rozvoj, např.  $\frac{1}{3}$ ;
	- Čísla, která mají příliš dlouhý zápis.

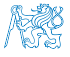

## Model reprezentace reálných čísel

- Reálná čísla se zobrazují jako aproximace daným rozsahem paměťového místa.
- Reálné číslo  $x$  se zobrazuje ve tvaru

x = mantisa základ<sup>exponent</sup>.

- **Pro jednoznačnost zobrazení musí být mantisa normalizována, např.**  $0, 1 \le m \le 1$ nebo ve tvaru  $\pm 1.$ [mantisa]  $\cdot$  2<sup>exponent</sup>
- Ve vyhrazeném paměťovém prostoru je pro zvolený základ uložen exponent a mantisa jako dvě celá čísla.

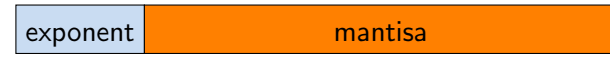

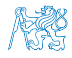

Příklad modelu reprezentace reálných čísel na 7 bajtů se základem 10

**■ Mantisa 3 pozice plus znaménko, délka exponentu 2 pozice plus znaménko, základ**  $z = 10$ **.** 

Reprezentace dle IEEE-754 používá dvojkový základ!

Reprezentace nuly.

 $000$ 

 $99 + 100$ 

- Maximální zobrazitelné kladné číslo 0,999z<sup>99</sup>.  $99 + 999$
- Minimální zobrazitelné kladné číslo  $0, 100z^{-99}$ .
- Příklad  $x = 77, 5 = 0, 775 \cdot z^{+02}$ . 775
- Maximální zobrazitelné záporné číslo  $-0,100z^{-99}$ .  $99 - 100$
- Minimální zobrazitelné záporné číslo  $-0,999z^{+99}$ .

+ 99 − 999

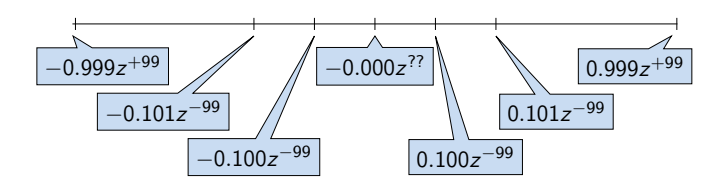

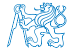

Jan Faigl, 2024 BAB36PRGA – Přednáška 06: Struktury, uniony a číselné typy 40 / 54

Model reprezentace reálných čísel a vzdálenost mezi aproximacemi

- Rozsah hodnot pro konkrétní exponent je dán velikostí mantisy.
- Absolutní vzdálenost dvou aproximací tak záleží na exponentu.
	- Mezi hodnotou 0 a 1,0 je využít celý rozsah mantisy pro exponenty {-99, -98, ..., 0}.

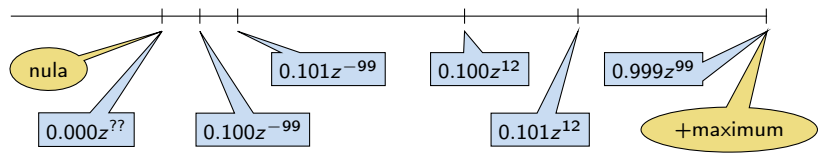

Aproximace reálných čísel nejsou na číselné ose rovnoměrně rozloženy.

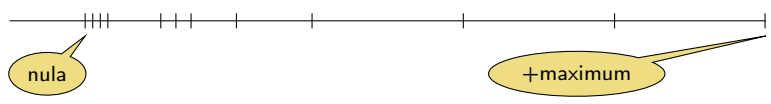

Čím větší exponent, tím větší "mezery" mezi sousedními aproximacemi čísel.

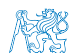

#### Reprezentace necelých čísel – IEEE 754

■ Reálné číslo *x* se zobrazuje ve tvaru Základ 2.

 $x=(-1)^{s}$ mantisa · 2<sup>exponent−bias</sup>

. IEEE 754, ISO/IEC/IEEE 60559:2011

- Mantisa je normalizována na první jedničku vlevo (v soustavě o dvojkovém základu).
- float 32 bitů (4 bajty):  $s 1$  bit znaménko (+ nebo –), exponent 8 bitů, tj. 256 možností. mantisa – 23 bitů  $\approx 16.7$  milionu možností.

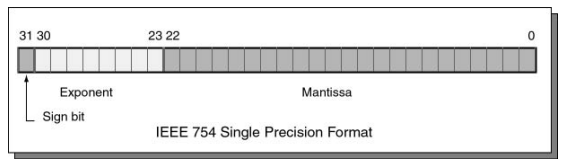

- $\blacksquare$  double 64 bitů (8 bajtů).
	- $s 1$  bit znaménko (+ nebo -).
	- exponent 11 bitů, tj. 2048 možností.
	- mantisa 52 bitů  $\approx 4.5$  biliardy možností (4 503 599 627 370 495).
- bias umožňuje reprezentovat exponent vždy jako kladné číslo.

Lze zvolit, např. bias =  $2^{eb-1} - 1$ , kde eb je počet bitů exponentu.

<http://www.root.cz/clanky/norma-ieee-754-a-pribuzni-formaty-plovouci-radove-tecky>

Jan Faigl, 2024 BAB36PRGA – Přednáška 06: Struktury, uniony a číselné typy 42 / 54

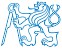

# Příklad reprezentace float hodnot dle IEEE 754

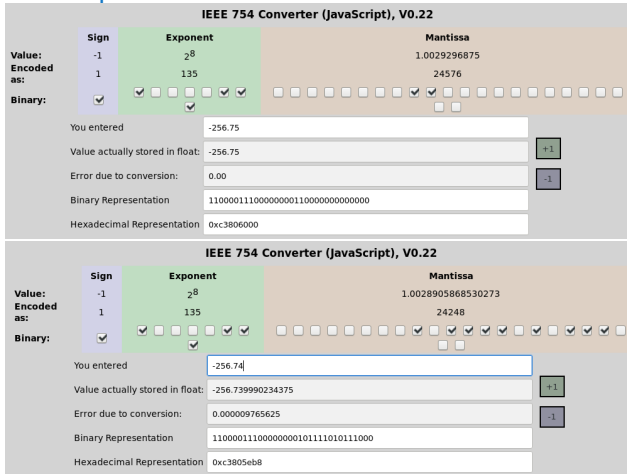

- Chyba reprezentace -256.75 vs -256.74.
- $\blacksquare$  Infinity (0x7f800000),  $\blacksquare$  -Infinity (0xff800000), a NaN (0x7fffffff).

<https://www.h-schmidt.net/FloatConverter/IEEE754.html> Jan Faigl, 2024 BAB36PRGA – Přednáška 06: Struktury, uniony a číselné typy 43 / 54

#### <span id="page-43-0"></span>[Struktury –](#page-3-0) struct

[Proměnné se sdílenou pamětí –](#page-16-0) union

[Základní číselné typy a jejich reprezentace v počítači](#page-25-0)

#### [Typové konverze](#page-43-0)

[Matematické funkce](#page-48-0)

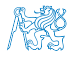

Jan Faigl, 2024 BAB36PRGA – Přednáška 06: Struktury, uniony a číselné typy 44 / 54

#### Přiřazovací operátor a příkaz

■ Slouží pro nastavení hodnoty proměnné.

Uložení číselné hodnoty do paměti, kterou proměnná reprezentuje.

■ Tvar přiřazovacího operátoru.

⟨proměnná⟩ = ⟨výraz⟩

Výraz je literál, proměnná, volání funkce, . . .

■ Zkrácený zápis

```
⟨proměnná⟩ ⟨operátor⟩ = ⟨výraz⟩
```
- Přiřazení je výraz asociativní zprava.
- Přiřazovací příkaz výraz zakončený středníkem ;

```
1 int x; //definice promenne x
 int y; // definice promenne y
4 \times = 6;
 y = x = x + 6;1 int x, y; //definice promennych x a y
                                    x = 10;
                                    4 y = 7;
                                    6 y += x + 10;
```
Jan Faigl, 2024 BAB36PRGA – Přednáška 06: Struktury, uniony a číselné typy 45 / 54

## Typové konverze

- Typová konverze je operace převedení hodnoty nějakého typu na hodnotu typu jiného.
- Typová konverze může být
	- implicitní vyvolá se automaticky;
	- explicitní je nutné v programu explicitně uvést.
- Konverze typu int na double je implicitní.

Hodnota typu int může být použita ve výrazu, kde se očekává hodnota typu double, dojde k automatickému převodu na hodnotu typu double.

#### Příklad

```
1 double x;<br>2 int i = 1int i = 1;
x = i; // hodnota 1 typu int se automaticky převede
5 // na hodnotu 1.0 typu double
```
■ Implicitní konverze je bezpečná.

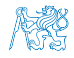

#### Explicitní typové konverze

- Převod hodnoty typu double na int je třeba explicitně předepsat.
- Dojde k "odseknutí" necelé části hodnoty int. Příklad

```
1 double x = 1.2; // definice proměnné typu double
2 int i; // definice proměnné typu int
 int i = (int)x; // hodnota 1.2 typu double se převede
4 // na hodnotu 1 typu int
```
■ Explicitní konverze je potenciálně nebezpečná.

Příklady

```
double d = 1e30:
2 int i = (int)d:
  // i je -2147483648
5 // to je asi -2e9 misto 1e30
```

```
long 1 = 50000000000L;2 int i = (int)]:
4 // i je 705032704
5 // (oříznuté 4 bajty)
             lec06/demo-type_conversion.c
```
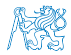

#### Konverze primitivních číselných typů

■ Primitivní datové typy jsou vzájemně nekompatibilní, ale jejich hodnoty lze převádět.

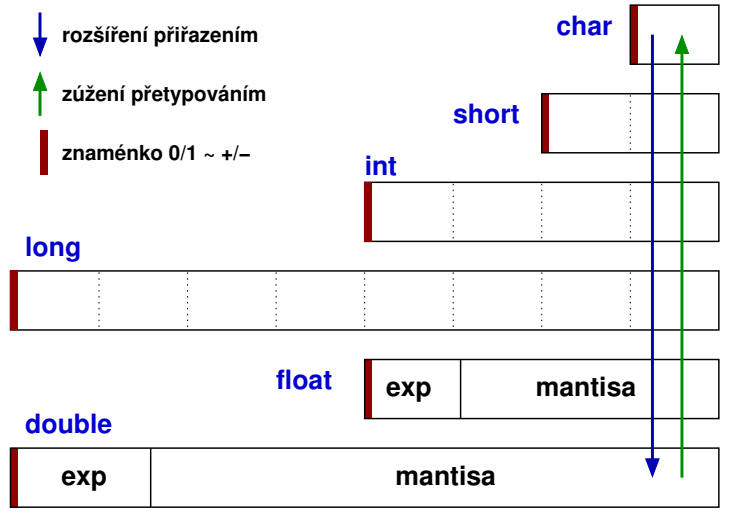

Jan Faigl, 2024 BAB36PRGA – Přednáška 06: Struktury, uniony a číselné typy 48 / 54

#### <span id="page-48-0"></span>[Struktury –](#page-3-0) struct

[Proměnné se sdílenou pamětí –](#page-16-0) union

[Základní číselné typy a jejich reprezentace v počítači](#page-25-0)

[Typové konverze](#page-43-0)

[Matematické funkce](#page-48-0)

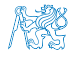

Jan Faigl, 2024 BAB36PRGA – Přednáška 06: Struktury, uniony a číselné typy 49 / 54

#### Matematické funkce

- $\blacksquare$  <math.h> základní funkce pro práci s "reálnými" čísly.
	- Výpočet odmocniny necelého čísla x. double sqrt(double x);, float sqrtf(float x);
		- V C funkce nepřetěžujeme, proto jsou jména odlišena.
	- $\blacksquare$  double pow(double x, double y); výpočet obecné mocniny.
	- $\blacksquare$  double atan2(double y, double x); výpočet arctan y/x s určením kvadrantu.
	- Symbolické konstanty M\_PI, M\_PI\_2, M\_PI\_4, atd.
		- #define M\_PI 3.14159265358979323846
		- #define M PI 2 1.57079632679489661923
		- #define M PI 4 0.78539816339744830962
	- isfinite(), isnan(), isless(), ... makra pro porovnání reálných čísel.
	- round(), ceil(), floor() zaokrouhlování, převod na celá čísla.
- $\blacksquare$  <complex.h> funkce pro počítání s komplexními čísly.
- $\blacksquare$  <fenv.h> funkce pro řízení zaokrouhlování a reprezentaci dle IEEE 754.  $_{\tt man math}$

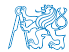

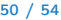

# Část II

## <span id="page-50-0"></span>[Část 3 – Zadání 6. domácího úkolu \(HW6\)](#page-50-0)

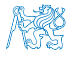

Jan Faigl, 2024 BAB36PRGA – Přednáška 06: Struktury, uniony a číselné typy 51 / 54

## Zadání 6. domácího úkolu HW6

#### Téma: Maticové počty

Povinné zadání: 4b: Volitelné zadání: 4b: Bonusové zadání: 5b

- Motivace: Získání zkušenosti s dvojrozměrným polem.
- Cíl: Osvojit si práci s polem variabilní délky a předávání ukazatelů.
- Zadání: <https://cw.fel.cvut.cz/wiki/courses/bab36prga/hw/hw6>
	- Načtení vstupních hodnot dvou matic a znaku operace  $(2 \cdot \cdot \cdot)$  násobení).
	- Volitelné zadání rozšiřuje úlohu o další operace s maticemi sčítání  $(2+2)$  a odčítání  $(2-2)$ , které mohou být zapsány ve výrazu.
	- Bonusové zadání pak řeší zpracování celého výrazu, ve kterém jsou však jednotlivé matice uvedeny jako symboly, které jsou nejdříve definovány načtením hodnot matic ze standardního vstupu.

Využití struct a dynamické alokace může být výhodnou, není však nutné.

- Termín odevzdání: 20.04.2024, 23:59:59 PDT.
- Bonusová úloha: 24.05.2024, 23:59:59 CEST.

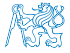

## Shrnutí přednášky

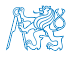

#### Diskutovaná témata

- Struktury, způsoby definování, inicializace a paměťové reprezentace
- Uniony
- Přesnost výpočtu
- Vnitřní paměťová reprezentace celočíslených i neceločíselných číselných typů
- Knihovna math.h
- Příště: Standarní knihovny C. Rekurze.

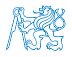

#### Diskutovaná témata

- Struktury, způsoby definování, inicializace a paměťové reprezentace
- Uniony
- Přesnost výpočtu
- Vnitřní paměťová reprezentace celočíslených i neceločíselných číselných typů
- Knihovna math.h
- Příště: Standarní knihovny C. Rekurze.

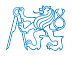

<span id="page-55-0"></span>[toupper\(\)](#page-56-0) [strrev\(\)](#page-59-0) [strwc\(\)](#page-62-0) strwc() struction is the [strings.h](#page-68-0) string objekt struction of the struction of the struction of  $\mathbb{R}$ . String objekt struction is the struction of the struction of the struction of the structi

# Část IV [Appendix](#page-55-0)

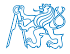

Jan Faigl, 2024 BAB36PRGA – Přednáška 06: Struktury, uniony a číselné typy 55 / 54

#### <span id="page-56-0"></span>[Kódovací příklad – Textové řetězce –](#page-56-0) toupper()

[Kódovací příklad – Textové řetězce –](#page-59-0) strrev()

```
Kódovací příklad – Textové řetězce – strwc()
```

```
Kódovací příklad – Textové řetězce – strsplit()
```
Knihovna [strings.h](#page-68-0)

["String objekt"](#page-70-0)

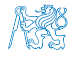

## Kódovací příklad – Textové řetězce – toupper() 1/2

**■** Implementujme funkci, která převede malá písmena na velká (ASCII znaky  $a^2 - 2a^2$ ). Využijeme vlastní myMalloc().

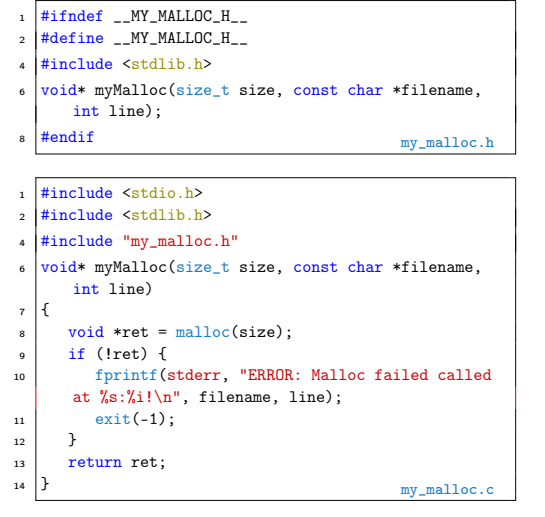

```
#include <stdio.h>
2 #include <string.h>
4 #include "my_malloc.h"
6 \text{ int } \text{main}(void)\overline{7}8 const char *str = "I like prg!"; // Ukazatel na literál!<br>const size t n = strlen(str): // Co se stane kdvž str ==
       const size_t n = strlen(str); // Co se stane když str == NULL!
10 char *stru = myMalloc(<br>
(n + 1) * size of
               (n + 1) * sizeof(char), //+1 pro '\0'
_{12} \_ FILE_, \_ LINE_
13 );
14 for (int i = 0; i < n; ++i) {
15 stru[i] = (str[i] >= 'a' && str[i] \langle = 'z') ?
16 \left\{\n \begin{array}{c}\n 16 \\
 17\n \end{array}\n \right\}\n str[i] & 0xdf : str[i]; // 0xdf viz ASCII tabulka!
17 }
18 stru[n] = '\0'; // zajištění textového řetězce
19 printf("%s\n", str);
_{20} printf("%s\n", stru);
21 free(stru); // Volání je ok i v případě, že stru == NULL.<br>
return EXIT SUCCESS:
       return EXIT SUCCESS;
23 }
```
■ V našem případě je str. platný řetězec, proto je řádek 9 v pořádku.

■ Přesto převod přepíšeme do funkce toupper(), kde tomu tak být nemusí.

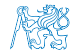

#### Kódovací příklad – Textové řetězce – toupper() 2/2

<sup>1</sup> #include <stdio.h> #include <string.h> #include "my\_malloc.h"  $6 \text{ char* strtounper} (const \text{ char} * str):$  $\frac{1}{2}$  int main(void)  $\alpha$  $10$  const char \*str = "I like prg!"; 11 char  $*$  const stru = strtoupper(str);  $13$  printf("%s\n", str); <sup>14</sup> printf("%s\n", stru); <sup>15</sup> free(stru); // Volání ok i pro str == NULL. 16 return EXIT SUCCESS; <sup>17</sup> } 1 \$ clang strtoupper.c my\_malloc.c && ./a.out <sup>2</sup> I like prg! 3 | T LIKE PRG! ■ Volání funkce strtoupper() může být předán neplatný

```
1 char* strtoupper(const char *str)
\rightarrow3 char *ret = myMalloc( // Co se stane když malloc(0)?
4 // Ověříme, zdali je str platný ukazatel
\begin{array}{c|c}\n5 & \text{(str ? strlen(str) + 1 : 1) * sizeof(char), \\
\hline\n6 & \text{FHF} & \text{IWF}\n\end{array}FILE LINE
7 ):
\frac{1}{8} const char *cur = str: // kurzor vstupního řetězce
9 char *d = ret; // kurzor výstupního řetězce
11 while (cur && *cur) {
*d = *cur++;13 if (*d >= 'a' \& *d \leq 'z') {
14 *d = *d - 'a' + 'A';15 }
16 d += 1;
\mathbf{A} = \mathbf{A} \cdot \mathbf{A} = \mathbf{A} \cdot \mathbf{A} \cdot \mathbf{A} ret je vždy nejméně 1 byte dlouhý.
19 return ret;
```
■ Explicitně ošetřujeme, ikdyž například funkce strlen() předpokládá validní vstup a volání strlen(NULL) může skončit chybou programu. <sup>20</sup> }

<sup>17</sup> }

■ V našem programu, alokujeme ve funkci strtoupper() paměť dynamicky a to vždy nejméně pro jeden znak  $(2\,0)$ .

ukazatel NULL).

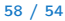

<span id="page-59-0"></span>[Kódovací příklad – Textové řetězce –](#page-56-0) toupper()

[Kódovací příklad – Textové řetězce –](#page-59-0) strrev()

[Kódovací příklad – Textové řetězce –](#page-62-0) strwc()

[Kódovací příklad – Textové řetězce –](#page-65-0) strsplit()

Knihovna [strings.h](#page-68-0)

["String objekt"](#page-70-0)

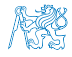

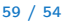

#### Kódovací příklad – Textové řetězce – strrev() 1/2

Implementujme funkci, která vrátí obrázený řetěz. Nejdříve však začneme pracovní verzi ve funkci main().

```
1 #include <stdio.h>
   \frac{1}{2} #include \left\{ \text{stdlib}\right\}#include <string.h>
   int main(void)
 6 {
       char *str = "I like <math>prg!"</math>;size_t j, n = strlen(str);
_{10} printf("%s\n", str);
11 \quad \text{for (size_t i = 0, j = n-1; i < n/2; ++i, --j) }12 char t = str[i];
13 str[i] = str[j];
14 str[i] = t;
15 }
\frac{16}{17} printf("%s\n", str);<br>\frac{17}{17} return EXIT SUCCESS.
       return EXIT SUCCESS;
18 }
```
- V cyklu využíváme operátor čárky k inicializaci a dekrementaci proměnné j.
- Opět v našem programu je řetězec str platný a můžeme tak bezpečně volat funkci strlen(str).
- Nicméně po odladění obrácení řetězce, program přepíšeme s implementací naší nové funkce strrev().

```
1 $ clang -g strrev.c && ./a.out
2 \times 1 I like prg!
4 Command terminated
6 Command: ./a.out
7 = 10618 ==I like prg!
  =10618=_{10} ==10618== Process terminating with default action of signal 11 (
        SIGSEGV)
11 =10618= Bad permissions for mapped region at address 0x20056D<br>12 =10618= at 0x2019F9: main (strrey.c:13)
                  at 0x2019F9: main (strrev.c:13)
```
■ Program však skončí chybou! Zapisujeme do paměti literálů!

char  $str[] = "I like  $prg!"$ ;$ 

- Nahrazením ukazatele na literál polem, program funguje.
- <sup>1</sup> \$ clang -g strrev.c && ./a.out

<sup>2</sup> I like prg!

<sup>3</sup> !prg ekil I

■ Program přepíšeme s využitím myMalloc().

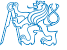

## Kódovací příklad – Textové řetězce – strrev() 2/2

<sup>1</sup> #include <stdio.h> #include <stdlib.h> <sup>4</sup> #include "my\_malloc.h" 6 char\* strrev(const char \*str);  $\frac{1}{8}$  int main(void)  $\overline{9}$  $10$  char \*str = "I like prg!";  $11$  char \*strr = strrev(str); <sup>13</sup> printf("%s\n", str); 14 printf("%s\n", strr);  $16$  free(strr):

```
17 return EXIT SUCCESS;
18 }
```
- Funkce strrev() vytváří nový řetězec, proto můžeme bezpečně předat ukazatel na textový literál.
- Volání strrev() vratí textový řetězec, nebo končí chybou (volání myMalloc()).
- Proměnná strr tak vždy ukazuje na paměť, ve které je neiméně jeden znak a to '\0'.
- Program tak v rámci main() vždy skončí úspěšně EXIT\_SUCCESS.
- Ve funkci main() tak vlastně ani explicitně neřešíme návratové hodnoty volání.

```
_{20} char* strrev(const char *str)
2122 \times 12 = 25 size t n = str ? strlen(str) : 0;
23 char *ret = myMalloc((n + 1) * sizeof(char). FILE.
      LINE ):_{24} const char *cur = str + n; // ukazatelová aritmetika
25 char *dst = ret;
_{26} while (str && cur != str) { // kontrola str!
\astdst = \ast--cur;
28 dst += 1;
29 }
30 *dst = \sqrt{0}; //ret je vždy nejméně 1 byte dlouhý.
31 return ret;
32 }
```
- Ve funkci explicitně ověřujeme, že vstupní řetězec není NULL.
- V naší implementaci je prázndný (NULL) řetězec ekvivalentní s řetězcem o délce nula.
- Pokud je str == NULL, není hodnota cur validní.
- Proto ve while cyklu explicitně testujeme str.
- $\blacksquare$  Z hlediska efektivity bychom mohli volání funkce v případě str == NULL ukončit dříve.

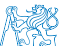

■ Nicméně volíme přehlednost, menší počet řádků a jediný return ve funkci.

<span id="page-62-0"></span>[Kódovací příklad – Textové řetězce –](#page-56-0) toupper()

[Kódovací příklad – Textové řetězce –](#page-59-0) strrev()

[Kódovací příklad – Textové řetězce –](#page-62-0) strwc()

[Kódovací příklad – Textové řetězce –](#page-65-0) strsplit()

Knihovna [strings.h](#page-68-0)

["String objekt"](#page-70-0)

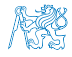

## Kódovací příklad – Textové řetězce – strwc() 1/2

- Implementujme funkci, která vrátí počet slov v řetězci.
- Slovo interpretujeme jako souvislou sekvenci znaků vyhovující funkci isalpha() z knihovny ctype.h.

```
#include <stdio.h>
    #include <stdlib.h>
    #include <stdbool.h>
   #include <ctype.h>
    int main(void)
\alpha\begin{array}{c|c} \n9 & \text{int } c, \text{wc } = 0; \\
\text{bool } \text{invord } = \n\end{array}bool inword = false;
12 \text{ while } ((c = \text{getchar}()) \text{ != } EOF) {
13 if (isalpha(c)) {
\frac{1}{4} if (!inword) {
15 inword = true;
\begin{array}{c|c}\n 16 \\
 17\n \end{array} WC += 1;
17 }
18 } else {
\begin{array}{c|c}\n 19 \\
 20\n \end{array} inword = false;
20 }
21_{22} printf("Input contains %d words.\n", wc);
23 return EXIT_SUCCESS;
24 }
```
Řádky 14–17 můžeme nahradit následujícím řádkem.

```
!inword && (wc++) && inword++;
```

```
s cat in tyt
2 I like prg!
```

```
4 \mid$ clang -g wc.c && ./a.out < in.txt
```
- <sup>5</sup> Input contains 3 words.
	- Po počátečním odladění implementujeme funkci strwc().

```
int strwc(const char *str)
\overline{2}3 \cdot \text{int } wc = 0;
4 \text{} bool inword = false:
5 const char *cur = str;
6 while (cur && *cur != \sqrt{0}) {
7 if (isalpha(*cur)) {
8 if (!inword) {
\frac{1}{9} inword = true;
\begin{array}{c|c}\n 10 & \text{WC} & \text{+=} & 1; \\
 & & \ddots & \ddots\n \end{array}11 }
12 } else {
\begin{array}{c|c}\n 13 & \text{inword} = \text{false}; \\
 \hline\n 14 & \text{right} \n\end{array}14 }
15 cur += 1;
16 }
17 return wc;
18 }
```
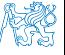

## Kódovací příklad – Textové řetězce – strwc() 2/2

■ Čtení znaků ze stdin funkcí getchar() nahradíme voláním getline() z stdlib.h. Viz man getline.

ssize\_t getline(char \*\* restrict linep, size\_t \* restrict linecapp, FILE \* restrict stream);

```
\frac{1}{2} #include \langlestdio.h>
\frac{1}{2} #include \frac{1}{2} \frac{1}{2} \frac{1}{2} \frac{1}{2}#include <stdbool.h>
   #include <ctype.h>
   int strwc(const char *str);
   int. main(void)
10 {
11 char *line = NULL; // nezbytné k alokaci v getline()<br>12 size t can = 0: // alokovaná kanacita v getline()
       size t cap = 0; // alokovaná kapacita v getline()
13 // getline vrací -1 při chybě, proto ssize_t
14 ssize_t 1 = getline(&line, &cap, stdin);
15 int wc = strwc(line);
17 fprintf(stderr, "DEBUG: Read line \"%s\" that is %lu
        long stored in %lu bytes.\n", line, l, cap);
18 printf("Input contains %d words.\mathbf{h}", wc);<br>free(line): // proměnná je alokovaná dynan
       free(line); // proměnná je alokovaná dynamicky.
20 return EXIT_SUCCESS;
21
```
- Funkce getline() načítá řádek ze souboru, argument FILE \* restrict stream, používáme stdin.
- Funkce načte řádek včetně oddělovače řádků, ti. '\n'.

```
1 \times c clang -g wc-clean.c kk /a out \leq in tyt.
```
- <sup>2</sup> DEBUG: Read line "I like prg!
- $3$   $\frac{1}{2}$  that is 12 long stored in 16 bytes.
- Načtený řetězec obsahuje 11 znaků, konec řádku, a <sup>1</sup>\0<sup>1</sup>.
- Celkem funkce getline() alokovala 16 bytů.
- Program můžeme upravit pro načítání souboru voláním fopen().

```
1 int main(int argc, char *argv[])
\overline{2}3 char *line = NULL; // nezbytné k alokaci v getline()<br>FILE *fd = \arccos 1 ? fopen(\arccos 11. "r") : NULL:
       FILE *fd = \arg c > 1 ? fopen(\arg v[1], "r") : NULL;
s size t cap = 0; // alokovaná kapacita v getline()
       ssize t l = \text{getline}(\& l ine, \& \text{can}, fd ? fd : stdin);
```
- $1 \mid$ \$ clang -g wc-file.c && ./a.out in.txt
- <sup>2</sup> DEBUG: Read line "I like prg!
- " that is 12 long stored in 16 bytes.
- Input contains 3 words.
- V uvedeném příkladu ztrácíme informaci o chybě načtení souboru.
- Je vhodné explicitně reagovat.
- V programu netestujme interpunkční znaménka, která jsou součástí slov, ani předložky. Funkcionality implementujte!

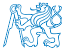

- - Jan Faigl, 2024 BAB36PRGA Přednáška 06: Struktury, uniony a číselné typy 64 / 54

<span id="page-65-0"></span>[Kódovací příklad – Textové řetězce –](#page-56-0) toupper()

[Kódovací příklad – Textové řetězce –](#page-59-0) strrev()

[Kódovací příklad – Textové řetězce –](#page-62-0) strwc()

[Kódovací příklad – Textové řetězce –](#page-65-0) strsplit()

Knihovna [strings.h](#page-68-0)

["String objekt"](#page-70-0)

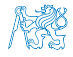

Jan Faigl, 2024 BAB36PRGA – Přednáška 06: Struktury, uniony a číselné typy 65 / 54

### Kódovací příklad – Textové řetězce – strsplit() 1/2

■ Implementujme funkci, která rozdělí daný řetězec na dva dle zadaného řetězce. Všimněte si rozdílu ukazatelů!

<sup>30</sup> }

<sup>40</sup> }

```
#include <stdio.h>
  \frac{1}{2} #include \left\{ \text{stdlib}\right\}\sharpinclude \leqstring.h>
   #include "my_malloc.h"
   int \, \text{main}(void)8 {
      const char *str = "I like programming and PRG
       especially!";
11 char *s1, *s2:
12 char *delim = "and";
13 char *s = strstr(str, delim);
15 \text{ s1} = 52 \text{ s} \text{ NUT}16 if (s) \left\{\frac{1}{\sqrt{2}}\right\} / podřetězec (little) nalezen (v big)
         fprintf(stderr, "D: str %lu\n", strlen(str));
18 fprintf(stderr, "D: delim %lu\n", strlen(delim));
19 fprintf(stderr, "D: s \lambdalu\n", strlen(s));
20 fprintf(stderr, "D: (s - str) \frac{\gamma}{\mu} \nu, s - str);
21 // rozdíl ukazatelů. Oba odkazují do identického
22 // souvislého bloku paměti.
23 size t n1 = strlen(str) - strlen(s);
24 size t n2 = strlen(s);
```
■ Začátek řetězce v řetězci najdeme funkcí strstr().

```
char* strstr(const char *big, const char *little)
```
 $25$  s1 = myMalloc( (n1 + 1) \* sizeof(char), FILE LINE ); 26 s2 = myMalloc(  $(n2 + 1)$  \* sizeof(char), FILE, LINE ); 28 strncpy(s1, str, n1); // Kopírujeme nejvýše n1 znaků<br>29 strncpy(s2, s, n2): // Kopírujeme nejvýše n2 znaků (a strncpy(s2, s, n2); // Kopírujeme nejvýše n2 znaků (a '\0') <sup>32</sup> printf("String: \"%s\"\n", str); // Vstupní řetězec 33 printf("s1:  $\sqrt{"g}$ ("\n", s1); // 1. část<br>34 printf("s2:  $\sqrt{"g}$ )"\n", s2); // 2. část printf("s2:  $\sqrt{\frac{s}{n}}$ ", s2); 36 free(s1); // volání free(NULL) je v pořádku<br>37 free(s2): // program končí, nemusíme nastave free(s2); // program končí, nemusíme nastavovat s1 = s2 = NULL 39 return EXIT\_SUCCESS;

- Při implementaci použijeme ladící výstupy na stderr.
- Program odladíme a přepíšeme do funkce.

```
1 $ clang strsplit.c my_malloc.c && ./a.out
2 \cdot 5 D: str 38
 3 D: delim 3
  n \cdot e 19
5 D: (s - str): 19
6 String: "I like programming and PRG especially!"
7 \mid s1: "I like programming"8 s2: "and PRG especially!"
```
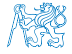

#### Viz man strstr.

Jan Faigl, 2024 BAB36PRGA – Přednáška 06: Struktury, uniony a číselné typy 66 / 54

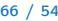

 $\overline{2}$ 

<sup>18</sup> }

## Kódovací příklad – Textové řetězce – strsplit() 2/2

- $\frac{1}{2}$   $\frac{1}{2}$  <sup>2</sup> #include <stdlib.h> <sup>3</sup> #include <string.h> 4 #include <stdbool.h> #include "my\_malloc.h" 8 bool strsplit(const char \*str, const char \*delim, char \*\*s1, char \*\*s2);  $10$  int main(void) <sup>11</sup> {  $12 \text{ const}$  const char \*str = "I like programming and PRG especially!";  $13$  char \*delim = "and"; <sup>14</sup> char \*s1, \*s2; <sup>15</sup> strsplit(str, delim, &s1, &s2);  $_{16}$  printf("String: \"%s\"\n", str);  $_{17}$  printf("s1: \"%s\"\n", s1); 18 printf("s2:  $\sqrt{\frac{6}{5}}$ "\n", s2);  $_{20}$  free(s1); // it is ok to call free(NULL);  $21$  free(s2): 22 return EXIT SUCCESS;  $23$ 
	- Začátek řetězce v řetězci najdeme funkcí strstr().

```
char* strstr(const char *big, const char *little)
```
Viz man strstr.

```
1 bool strsplit(const char *str, const char *delim, char **s1, char **s2)
 \alpha char \asts = NULL;
 4 if (
 5 !str || !delim || !s1 || !s2 // Inverze, podmínka na argumenty
\lceil \cdot \rceil || \lceil \cdot \rceil | \lceil \cdot \rceil | \lceil \cdot \rceil | \lceil \cdot \rceil | \lceil \cdot \rceil | \lceil \cdot \rceil | \lceil \cdot \rceil | \lceil \cdot \rceil | \lceil \cdot \rceil | \lceil \cdot \rceil | \lceil \cdot \rceil | \lceil \cdot \rceil | \lceil \cdot \rceil | \lceil \cdot \rceil | \lceil \cdot \rceil | \lceil \cdot \rceil |
 7 \mid 3 \mid 3 \mid8 return false;
 9 }
11 size t l2 = strlen(s); // Předpokládáme null-terminated řetězce.
12 size t 11 = strlen(str) - 12; // strlen(str) >= 12
*s1 = mvMalloc((11 + 1) * sizeof(char), __FILE__, __LINE__);
14 *s2 = myMalloc((12 + 1) * sizeof(char), FILE LINE);
15 strncpy(*s1, str, 11);
_{16} strncpy(*s2, s, 12);
17 return true;
```
 $\frac{1}{2}$  clang -g strsplit.c my malloc.c && ./a.out String: "I like programming and PRG especially!"  $|s1: "I$  like programming " s2: "and PRG especially!"

■ Při implementaci můžeme ladit programem valgrind.

Nicméně ne vždy detekuje možné problémy správně.

■ Funkci strsplit() můžeme dále doplnit, např. o rozdělení bez delim.

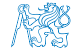

#### Jan Faigl, 2024 BAB36PRGA – Přednáška 06: Struktury, uniony a číselné typy 67 / 54

```
Kódovací příklad – Textové řetězce – toupper()
```

```
Kódovací příklad – Textové řetězce – strrev()
```

```
Kódovací příklad – Textové řetězce – strwc()
```

```
Kódovací příklad – Textové řetězce – strsplit()
```

```
Knihovna strings.h
```

```
"String objekt"
```
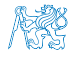

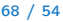

### Kódovací příklad – Knihovna – strings.h

- Implementované funkce toupper(), strrev(), strwc(), strsplit() vložíme do knihovny strings, h a strings.c.
- Do knihovny vložíme lokální verzi funkce myMalloc(), kterou definujeme jako static v souboru strings.c.

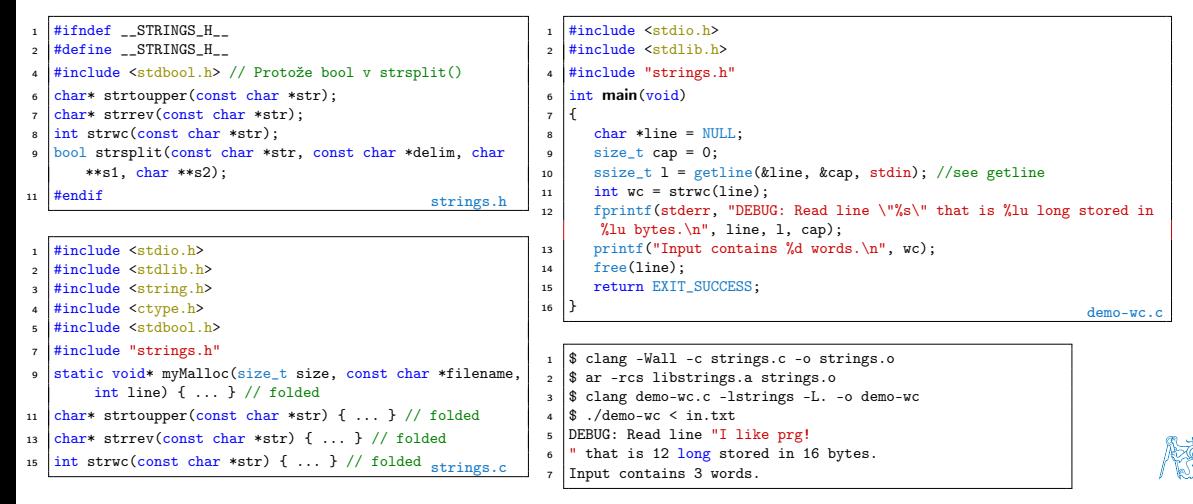

#### Jan Faigl, 2024 BAB36PRGA – Přednáška 06: Struktury, uniony a číselné typy 69 / 54

```
Kódovací příklad – Textové řetězce – toupper()
```

```
Kódovací příklad – Textové řetězce – strrev()
```

```
Kódovací příklad – Textové řetězce – strwc()
```

```
Kódovací příklad – Textové řetězce – strsplit()
```

```
Knihovna strings.h
```

```
"String objekt"
```
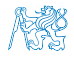

## Kódovací příklad – "String objekt"

■ S využitím složeného typu a ukazatele na funkci implementujeme variantu objektu textového řetězce.

```
1 #include <stdio.h>
2 #include <stdlib.h>
3 #include <string.h>
4 #include <stdbool.h>
6 #include "my_malloc.h"
  typedef struct string {
      char *str:
10 ssize t len;
11 size t (*getLength)(const char *);
12 \downarrow string;
   bool string create(struct string *s, const char *v);
15 void string_destroy(struct string *s);
17 \intint main(void)
18 {
19 | string string = { .str = NULL, .len = 0, .getLength = kstrlen };
21 string create(kstring, "I like PRG!");
23 printf("String str: \langle"%s\langle"\n", string.str);
24 printf("String length is \lambda u \cdot n", string.getLength(string.str));
25 printf("strlen length is %lu\n", strlen(string.str));
27 string_destroy(&string);
29 return EXIT SUCCESS;
30 }
```

```
33 \text{ } | \text{bool} \text{ string} \text{ create}(\text{struct} \text{ string } *s, \text{ const} \text{ char } *v)34 {
35 if (!s) {
36 return false;
37 }
| s->len = strlen(v);
s-str = myMalloc((s->len + 1) * sizeof(char),
         FII.E I.INE );
40 strncpy(s->str, y, s->len);
41 return true:
42 }
44 void string destroy(struct string *s)
45 {
\frac{46}{47} if (s) {<br>\frac{1}{2} free (
             free(s\rightarrow str);\begin{array}{c|c}\n 48 & \text{s--}1 \text{ en } = 0; \\
 \hline\n 1\n \end{array}49 }
50 }
 1 $ clang strobj.c my_malloc.c && ./a.out<br>2 String str: "I like PRG!"
 2 String str: "I like PRG!"<br>3 String length is 11
   String length is 11
 4 strlen length is 11
```
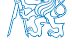